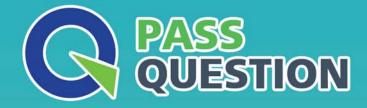

## QUESTION & ANSVER HIGHER QUALITY, BETTER SERVICE

Provide One Year Free Update! https://www.passquestion.com

### Exam : 9A0-394

# Title: Adobe Media OptimizerBusiness Practitioner Exam

## Version : DEMO

1.Which keyboard shortcut allows you to zoom into an image?

- A. Shift-Alt
- B. Control-Alt
- C. Control-Space
- D. Shift-Space

#### Answer: C

2.What is one difference between selecting the Black & White adjustment in the Adjustments panel and selecting Black and White when choosing Image > Adjustments?

- A. The Image>Adjustments menu option is non-destructive
- B. The Adjustments panel option allows for the use of Filter Presets
- C. The Adjustments panel option allows for use of the direct selection tool
- D. The Image>Adjustments menu option is destructive

#### Answer: B

- 3.What is one benefit of using a raw image format in photography?
- A. You can change the size of the image in Photoshop
- B. You can change the White Balance of the image in Photoshop
- C. You can change the color of the image later in Photoshop
- D. You can change the resolution of the image later in Photoshop

#### Answer: B

- 4. You want to create a character style on a portion of a paragraph. What should you do?
- A. Select the font type from the type tool
- B. Select the text and apply the character style
- C. Select the text layer and apply the character style
- D. Select the font size from the type tool

#### Answer: B

5.You have created a layout to share with a client. You want to password protect the file that will be distributed. Which file format should you use?

- A. TIFF
- B. PSD
- C. PDF
- D. SVG

#### Answer: C